### **Y'All An automated JMP AddIn toolkit for sharing, updating, and maintaining scripts**

**Michael Akerman and Johan Olsen** October 5, 2021

novozymes

# **Agenda**

- Who we are
- Why we built Y'All
- Key features in Y'All
- The user experience
- Behind the scenes
- Summary and recap
- Adopting Y'All in your organization

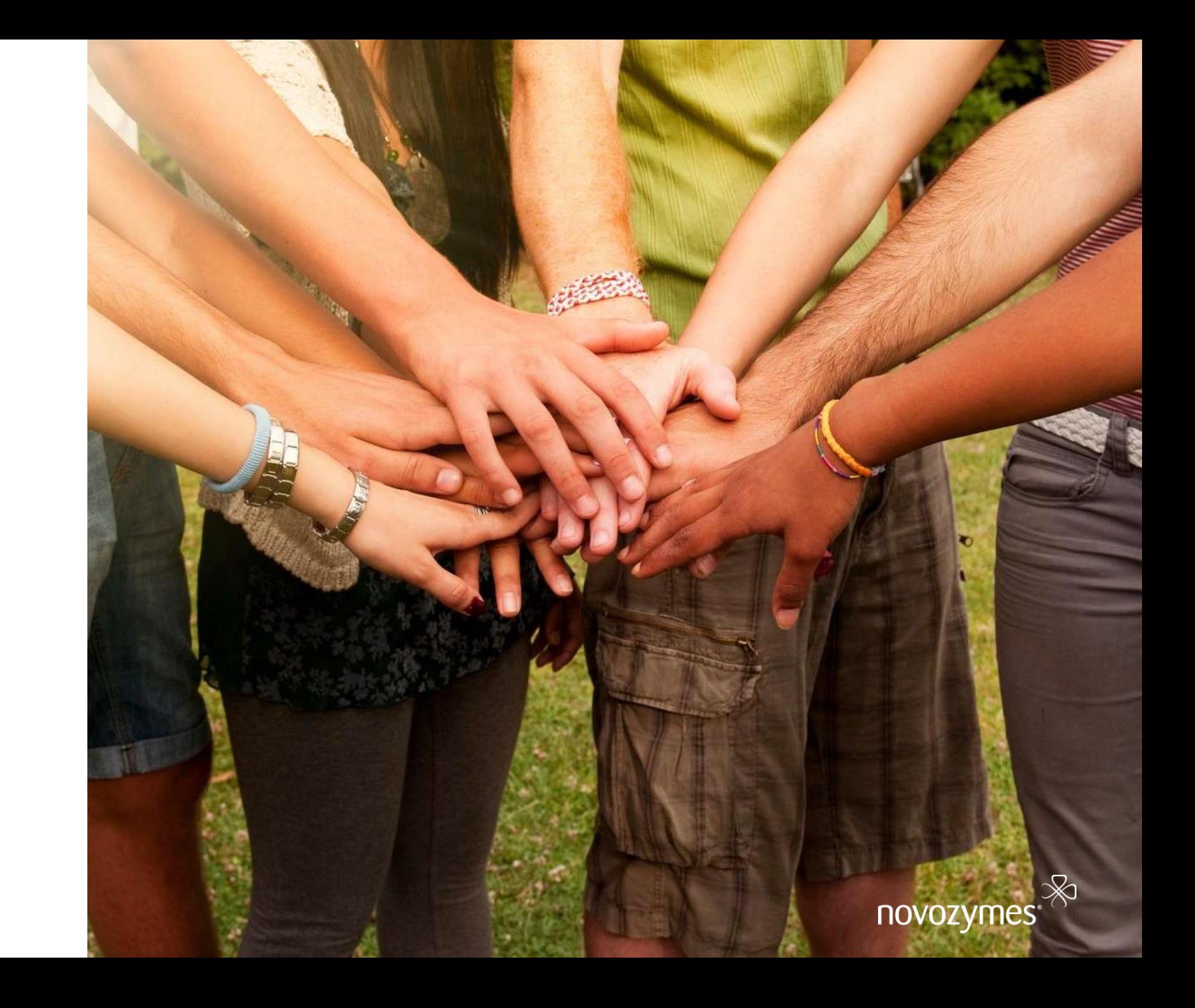

### **Who We Are**

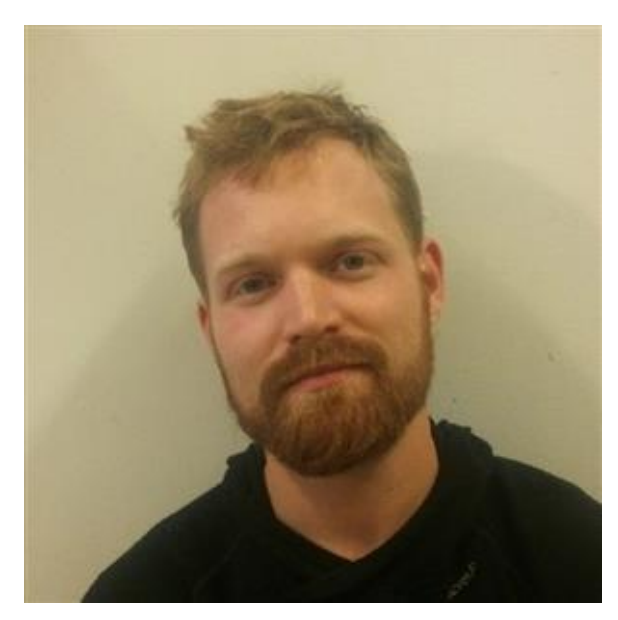

**Johan Pelck Olsen**

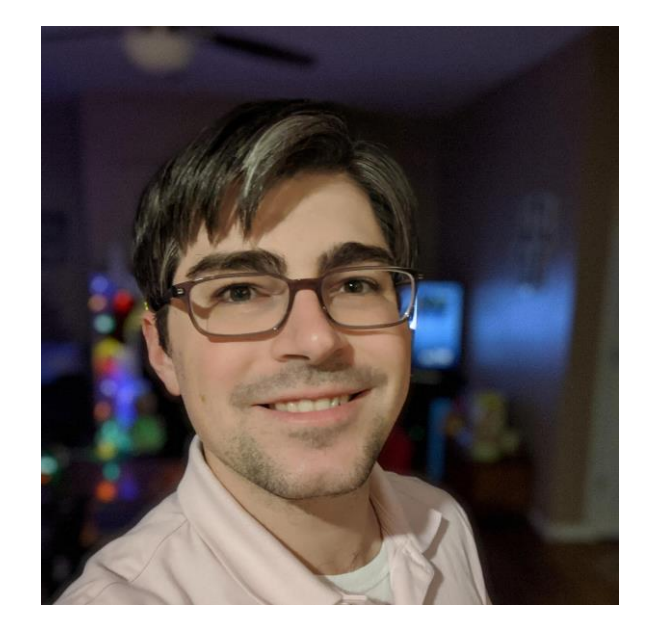

**Michael Akerman**

Data Scientist

Novozymes

Agricultural and Industrial Biosolutions Application Research jpko@novozymes.com / JPKO @ JMP Community

Sr. Data Scientist

Novozymes

Agricultural and Industrial Biosolutions Application Research mxak@novozymes.com / Michael\_MXAK @ JMP Community

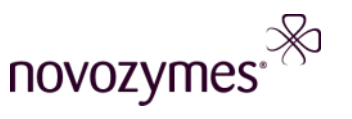

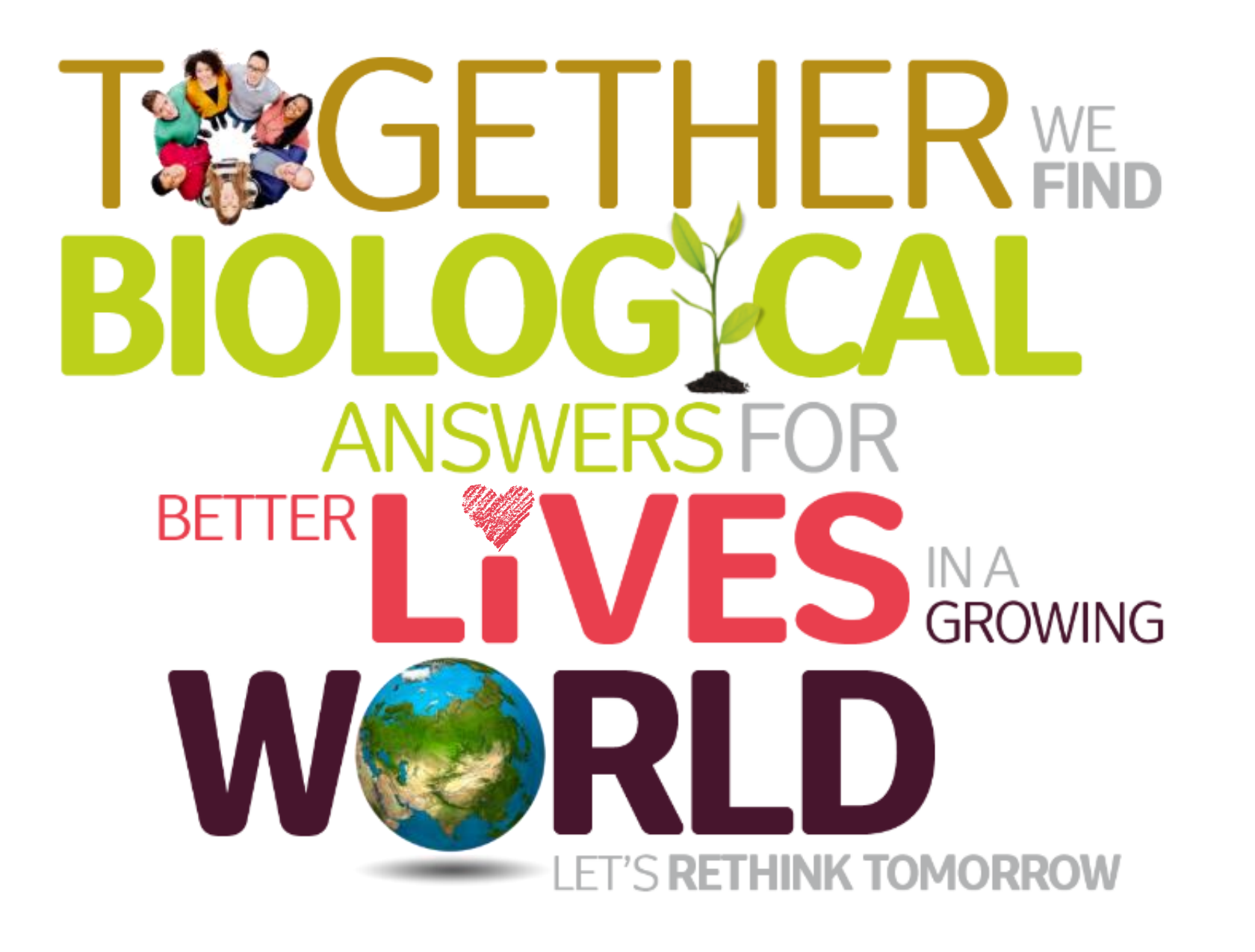

## **About Novozymes**

- Global biotechnology company building biological solutions for sustainability, improved performance, and reduced costs
- Supporting many industries, including agricultural, biofuels, household care, food and beverages, animal health, and more
- > 6000 employees globally
- Hundreds of JMP users!

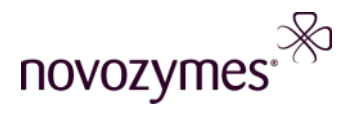

### **Motivation: Why we built Y'All**

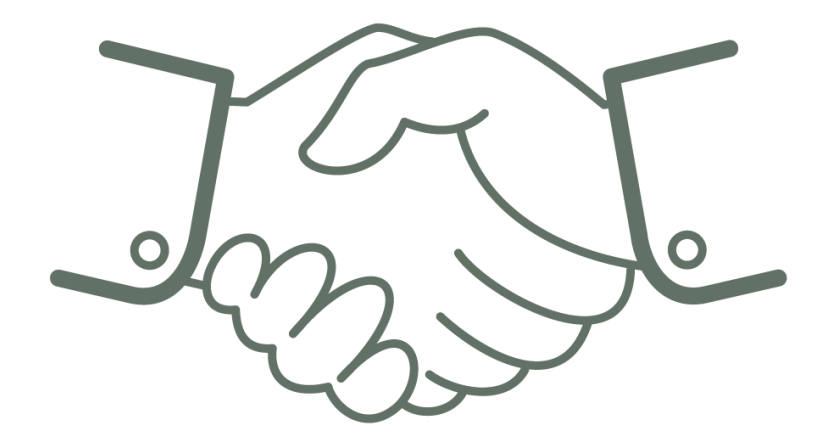

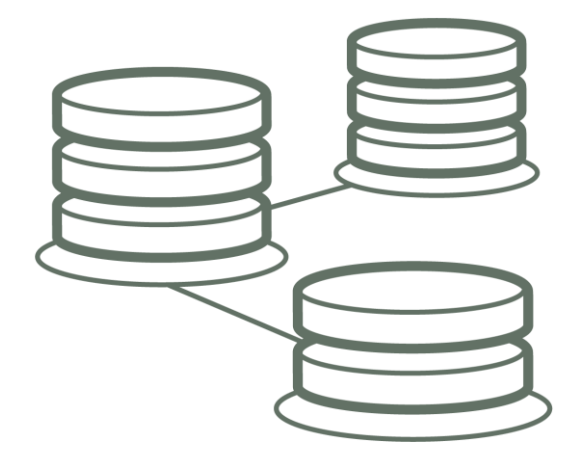

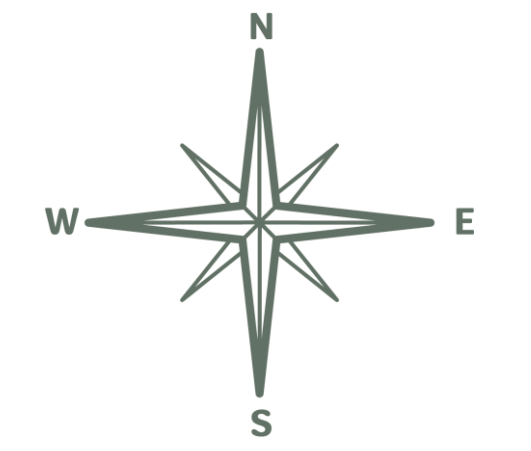

**Make Updating Easy**

No more emailing scripts, no more relying on personal network drives.

Make distributing new or updated JMP scripts effortless.

#### **Archive and Safeguard Code**

Provide a central repository where valuable code is stored and archived.

Automatically track versions of script over time.

#### **Discover and Reuse Scripts**

Make it easy to find relevant JMP scripts written by other developers.

Make it convenient to share, import, and reuse functions in JSL.

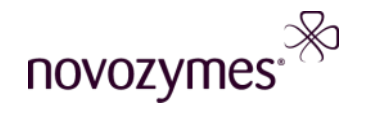

## **Y'All's Key Components**

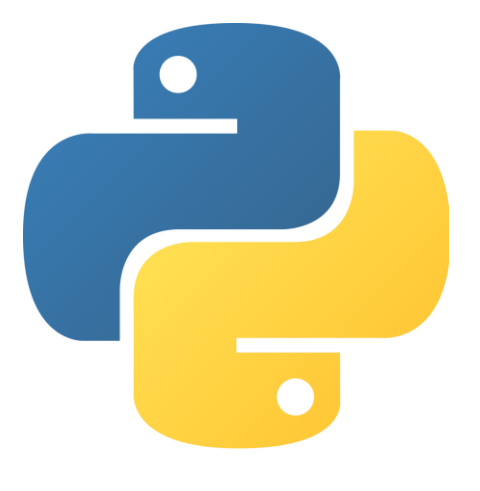

### **Python Build Script**

Automatically parse and structure JSL files into Add-In menus.

Write Add-In definition files, generate imported Custom Functions, and ZIP into a .jmpaddin

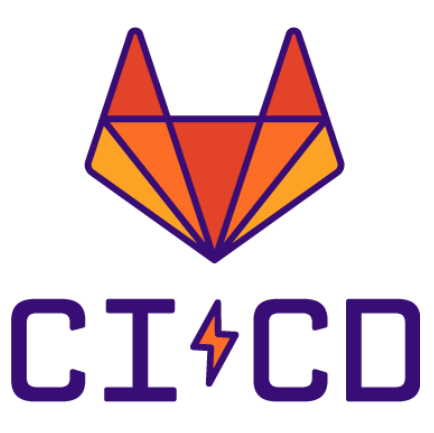

### **GitLab Interface and CI/CD**

Easy point-and-click upload of scripts to the central repository.

Automate execution of Python script and distribution of the add-in through Release and Beta version channels

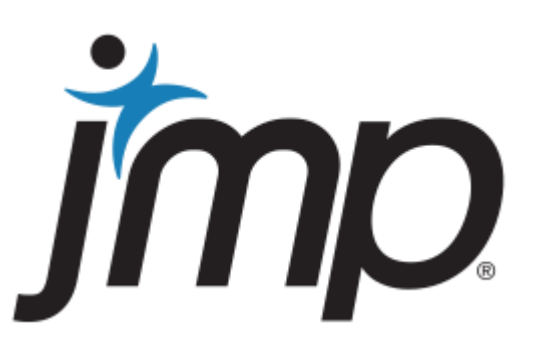

**JSL Load and Update**

Check for new versions on selected channel on JMP load and offer to download and update

Import custom functions into the Scripting Index

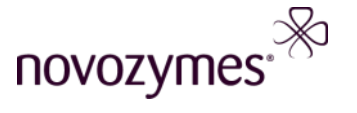

yallutils:appendTableToPostgresDatabaseRecord Filter  $\rho \blacktriangleright$ appendTableToPostgresDatabaseRecord({schema vallutils:AddColumn Append the contents of the JMP datatable as new rows on vallutils:a...aseRecord a database table acting as a record. vallutils:cr...cordTable Similar to the built-in Save Database function, except that vallutils:errorModal this Inserts rows, leaving vallutils:ExtractCol existing rows in the table intact. Will also create the yallutils:FilterQuery required record table if it does not exist. vallutils:findReplace vallutils:G...eAlphaList Arguments: vallutils: G... a Num List schema = The Postgres database schema to contain the yallutils:g...rtiesArray row state record yallutils:L...seColumn table\_name = The Postgres database table to contain the yallutils:makeList row state record. Table will be created if it doesn't exist. vallutils:N...ummarize datatable = The JMP table to write. Column names MUST vallutils:Recodelf match the Postgres database table. yallutils:re...Database background = Boolean indicator of whether the query should run in the background or not Background operations should be used when JMP has a few seconds to complete the table creation before data will need to be written. For instance, if the user is going to interact with a UI before adding records to the table.  $\overline{\triangleright}$ See Also | Topic Help

ries  $\vee$ 

# **Key Features in Y'All**

- Super easy script contribution from any JMP user
- Automatic version control and storage
- Automatic or manual JMP add-in updates
- Beta version channel for rapid build and testing
- Release channel for controlled deployment
- Discoverable and reusable JSL files
- Convenience utility functions added to Scripting Index and JSL editor

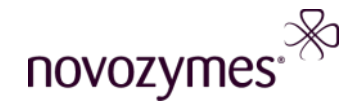

## **Demo Code Acknowledgements**

In the JMP Community instance of Y'All, we've included some examples of scripts for demonstration purposes:

- jsonparser.jsl from Xan Gregg and Craige Hales
- Data Cleaning Script Assistant from Jordan Hiller and Mia Stephens, JDS 2020
- ImageTable Tools by Heidi Hardner and Serkay Olmez, JDS 2020
- Color Row Selection.jsl by Nick Holmes
- Multiple Y-Axis Chart by Byron Wingerd
- Autovalidation Setup by Mike Anderson
- Importable Riffyn API functions by Riffyn, Inc., from the RiffynTools for JMP Add-In

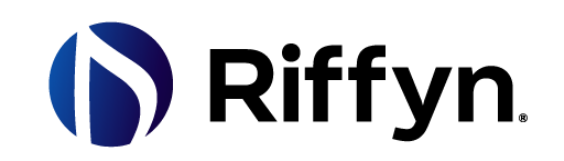

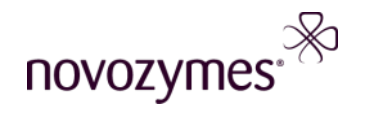

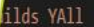

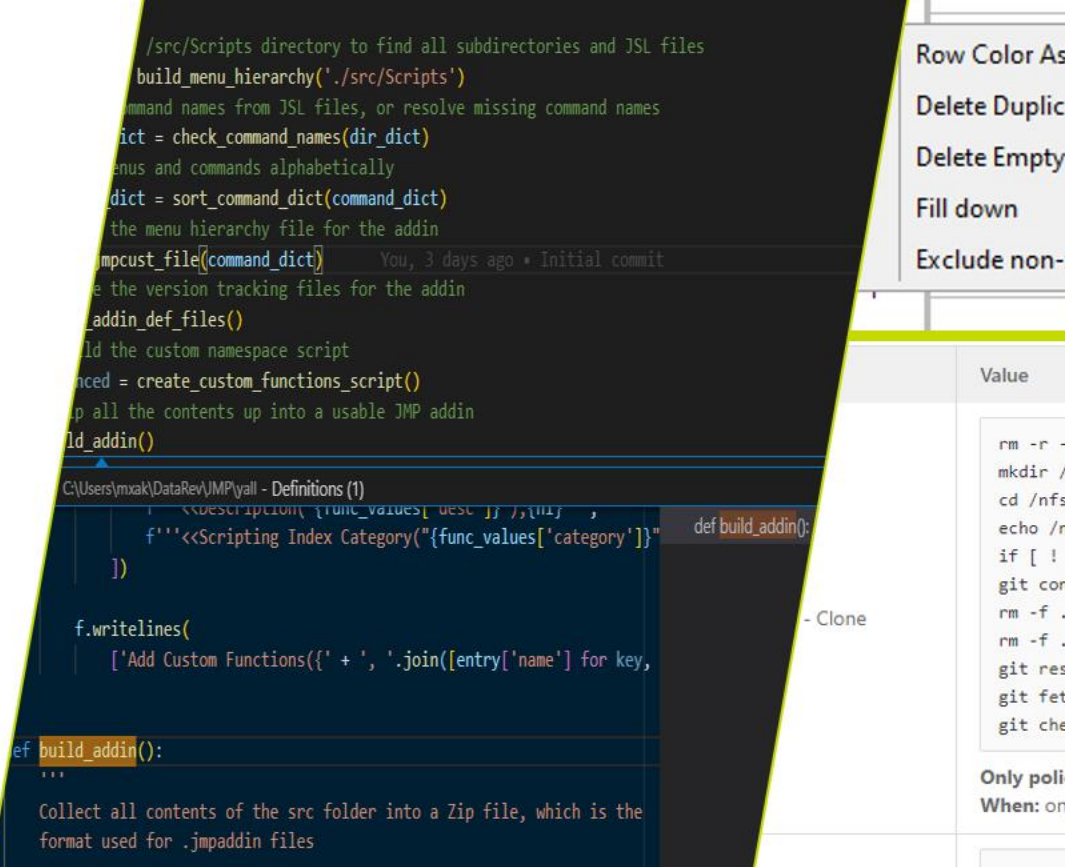

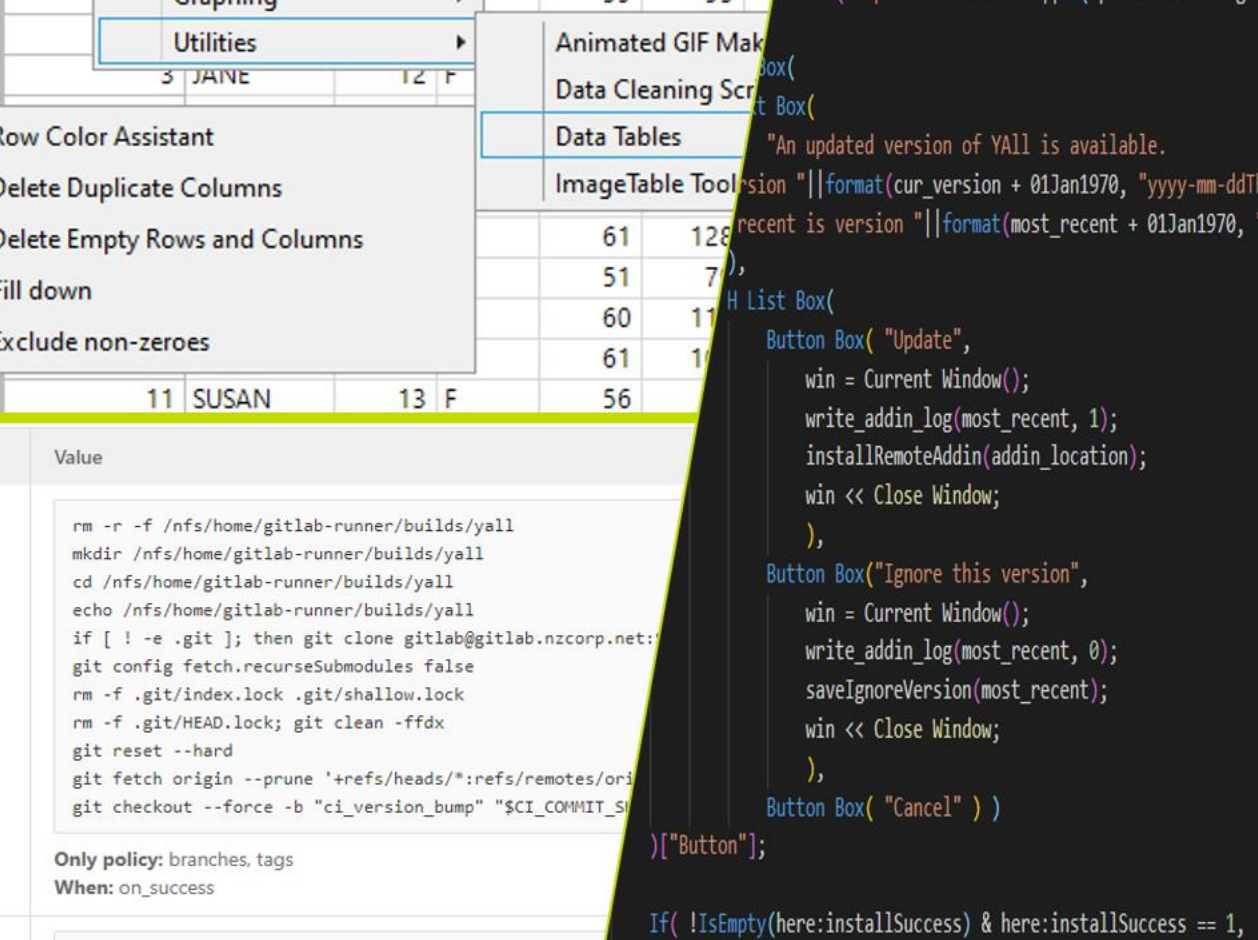

### Live Demos:

The user experience, and what's happening behind the scenes

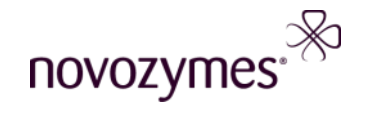

" BETA MODE",""),

-mm-ddThh:mm:ss")

 $m:ss")$ 

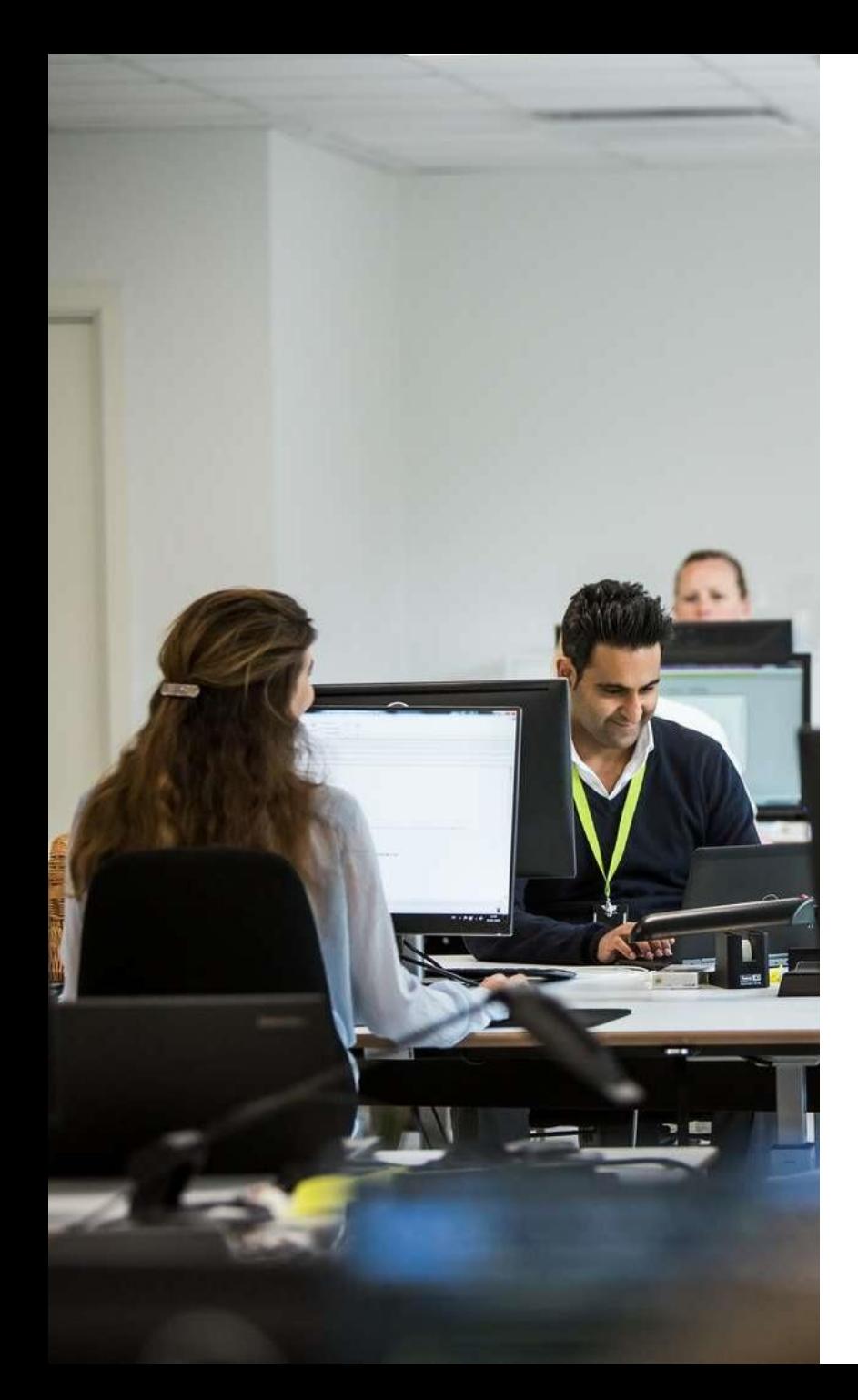

## **Recap: Features**

- Easy contribution
- Version control
- Automatic updates
- Beta and Release channels
- Discoverable code
- Utility functions

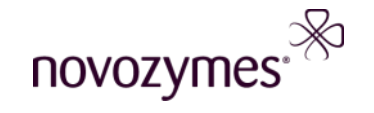

### **Recap: Technical Details**

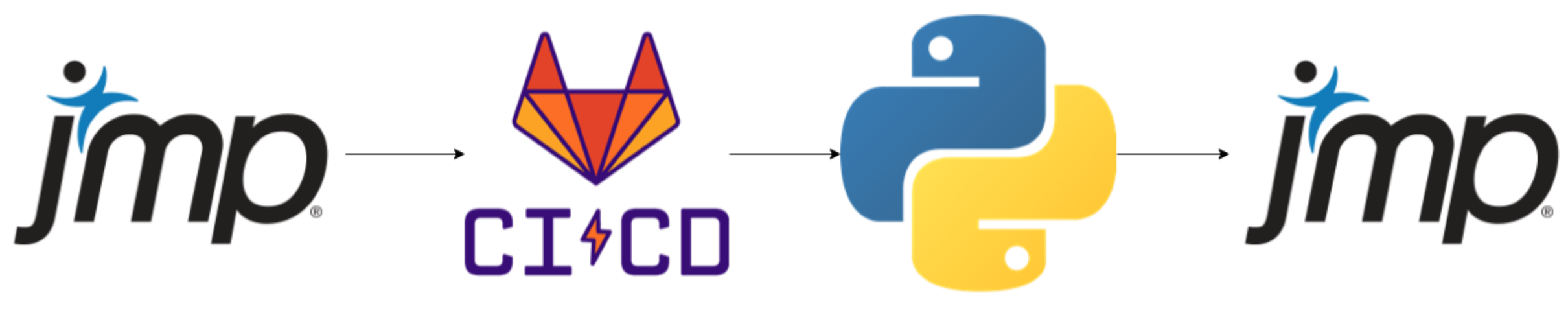

User-Created **JSL Script** 

**Automated Build** Pipeline

Parse, Structure, and Build

Automated Update and Load

![](_page_10_Picture_6.jpeg)

# **How to start if you want to use Y'All**

- The ZIP file containing all necessary elements is available on the JMP **Community**
- The Python build script uses only native Python 3 libraries, and should run on any standard Python installation
- Central repository storage and automation can be achieved through GitLab, GitHub, Azure, AWS, etc. Implementation details are specific to your organization
- The CI/CD pipeline defined in *.gitlab-ci.yml* will also require modification to reflect your repository location and filesystem structure
- Any connection strings to our internal database have been replaced with "ODBC:my\_connection\_string" and will need to reflect your database

![](_page_11_Picture_6.jpeg)

![](_page_12_Picture_0.jpeg)